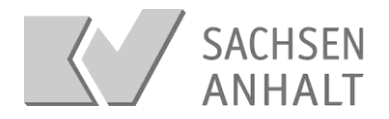

## **Checkliste für Praxen zur Umsetzung der IT-Sicherheitsrichtlinie der KBV**

§75b SGB V IT-Sicherheitsrichtlinie der KBV, Anlage 2

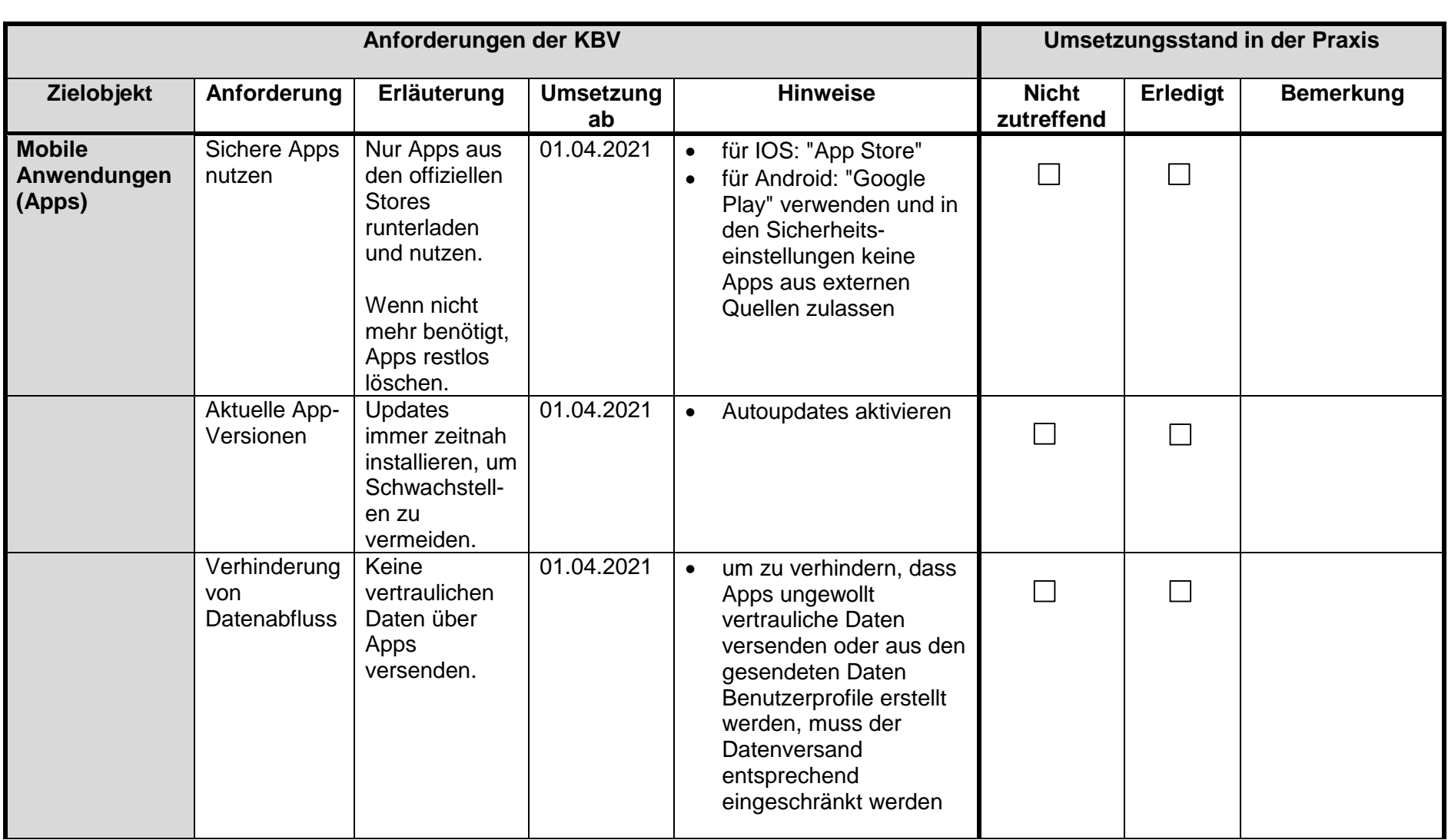

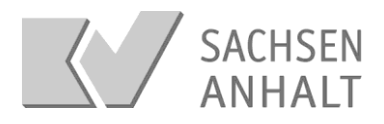

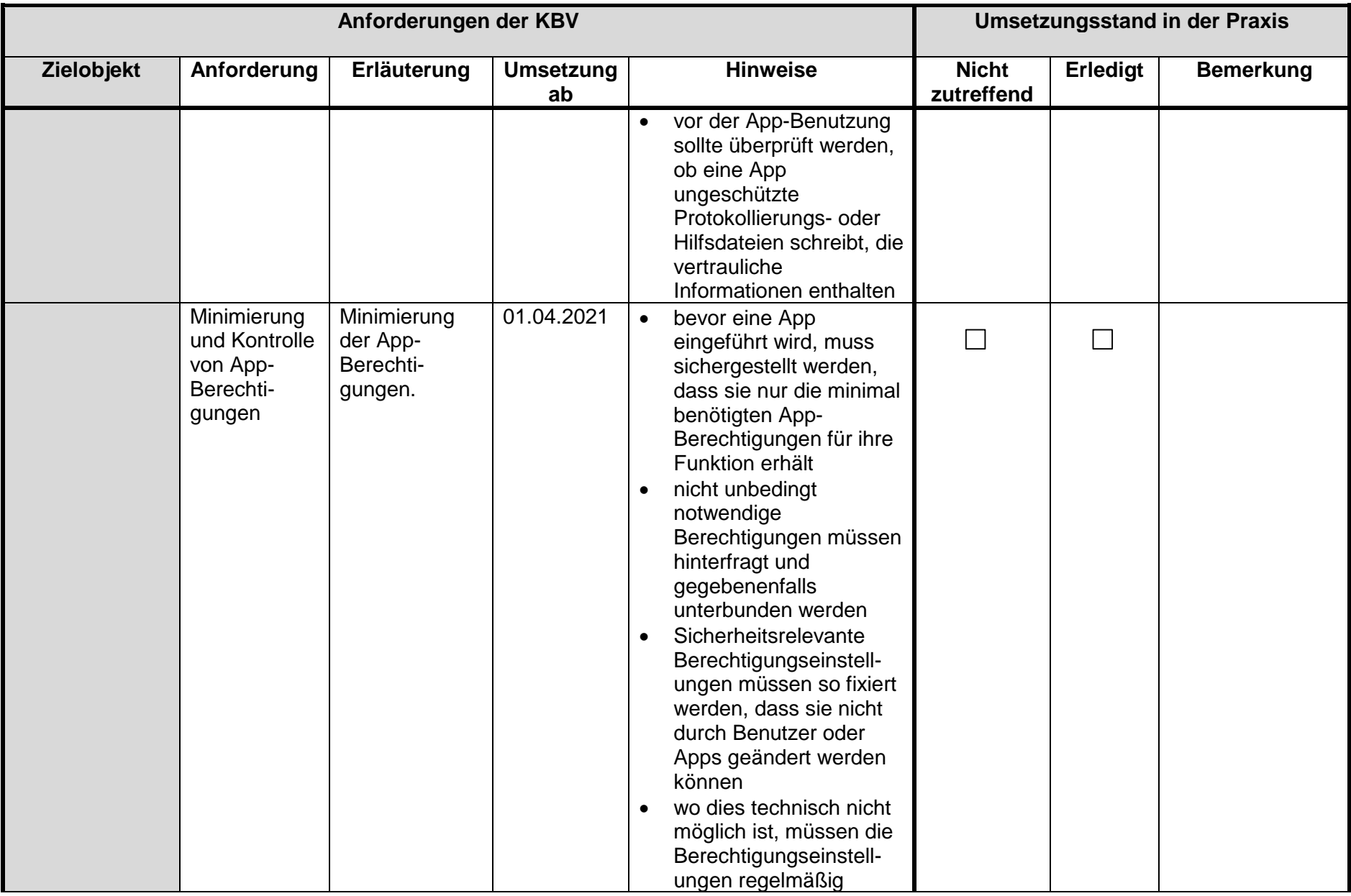

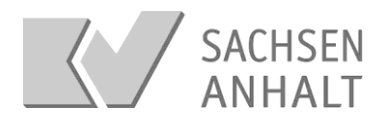

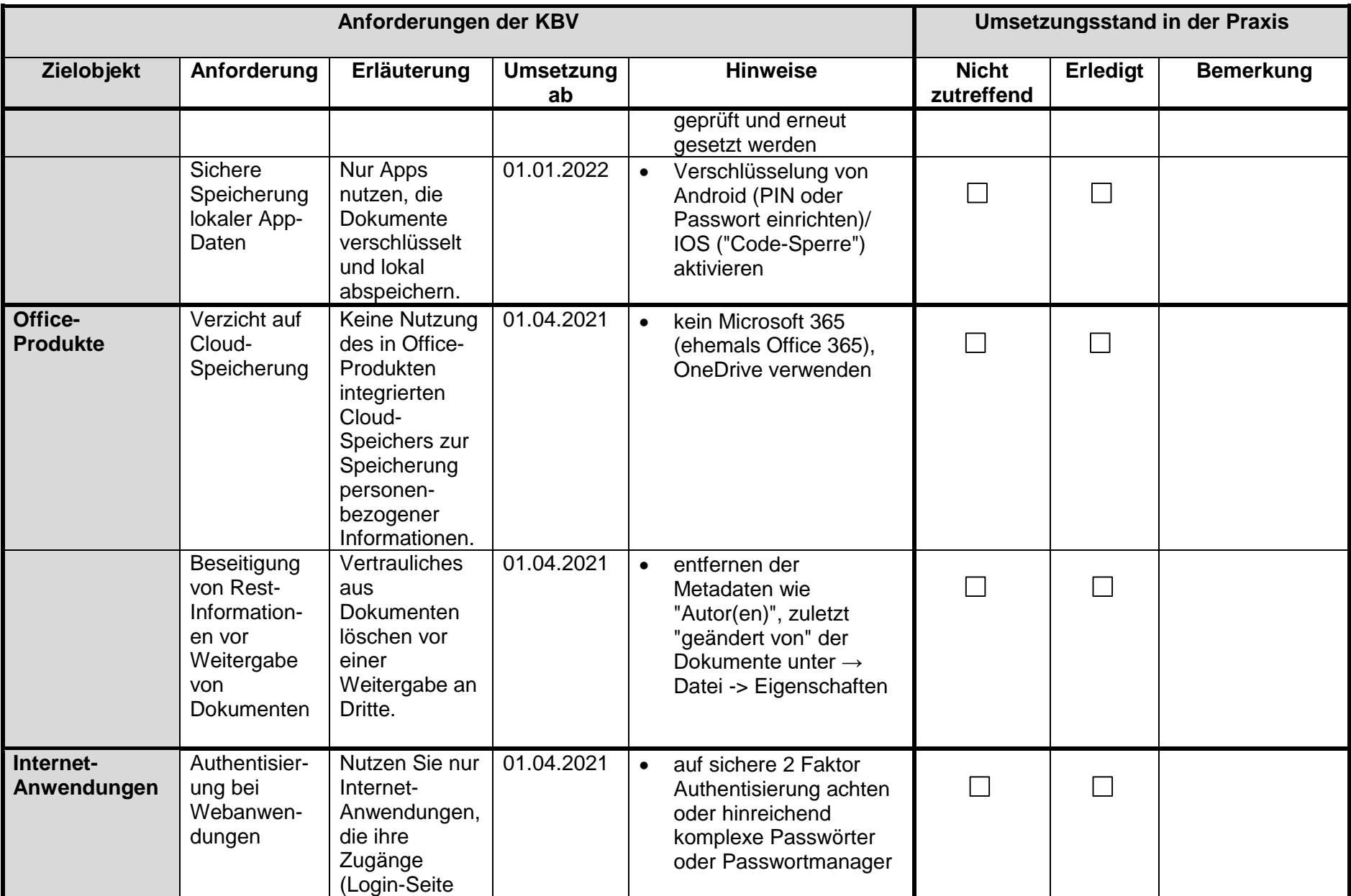

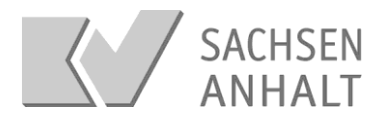

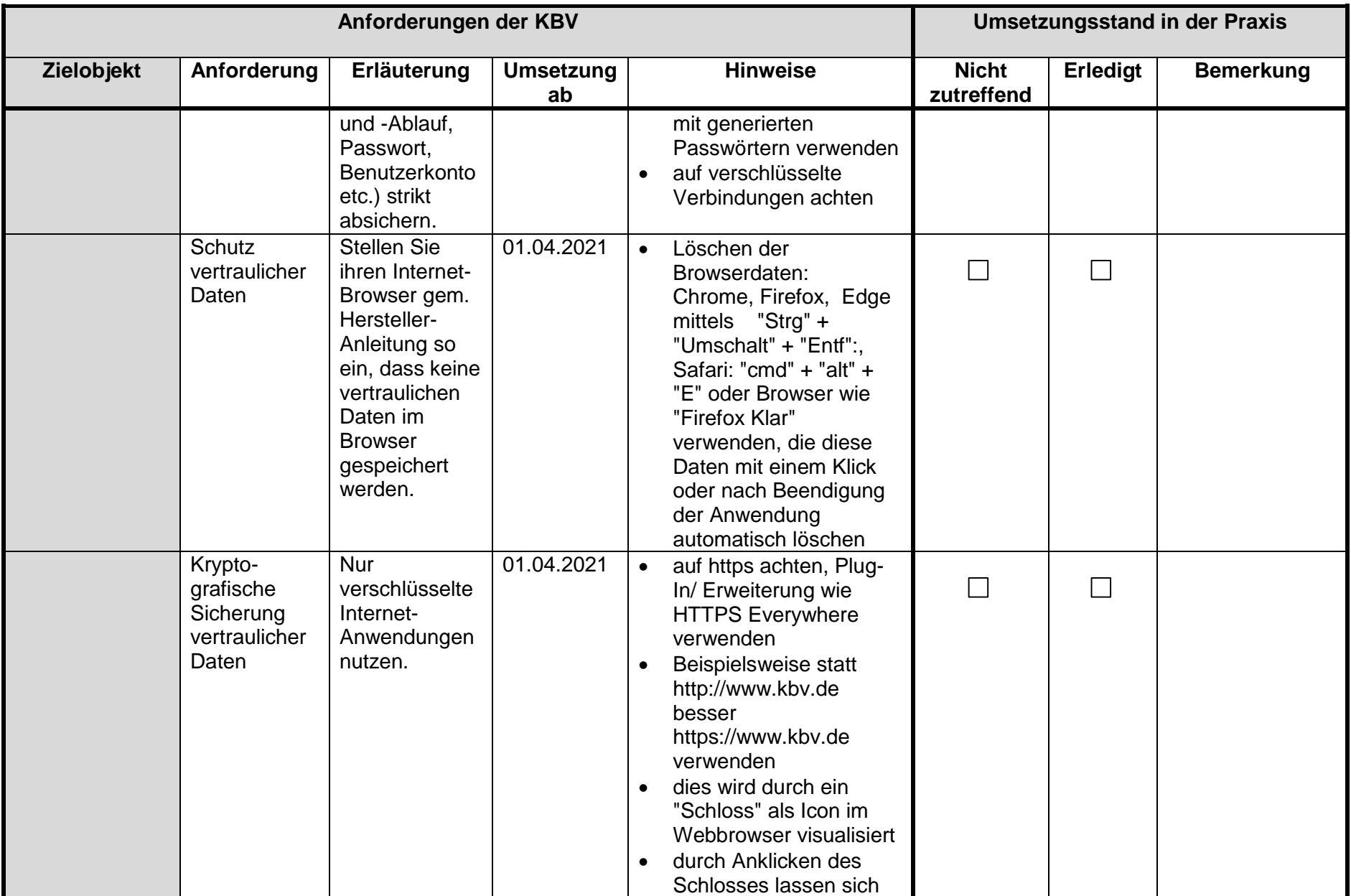

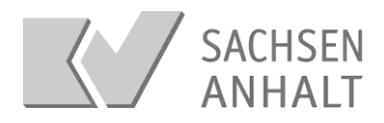

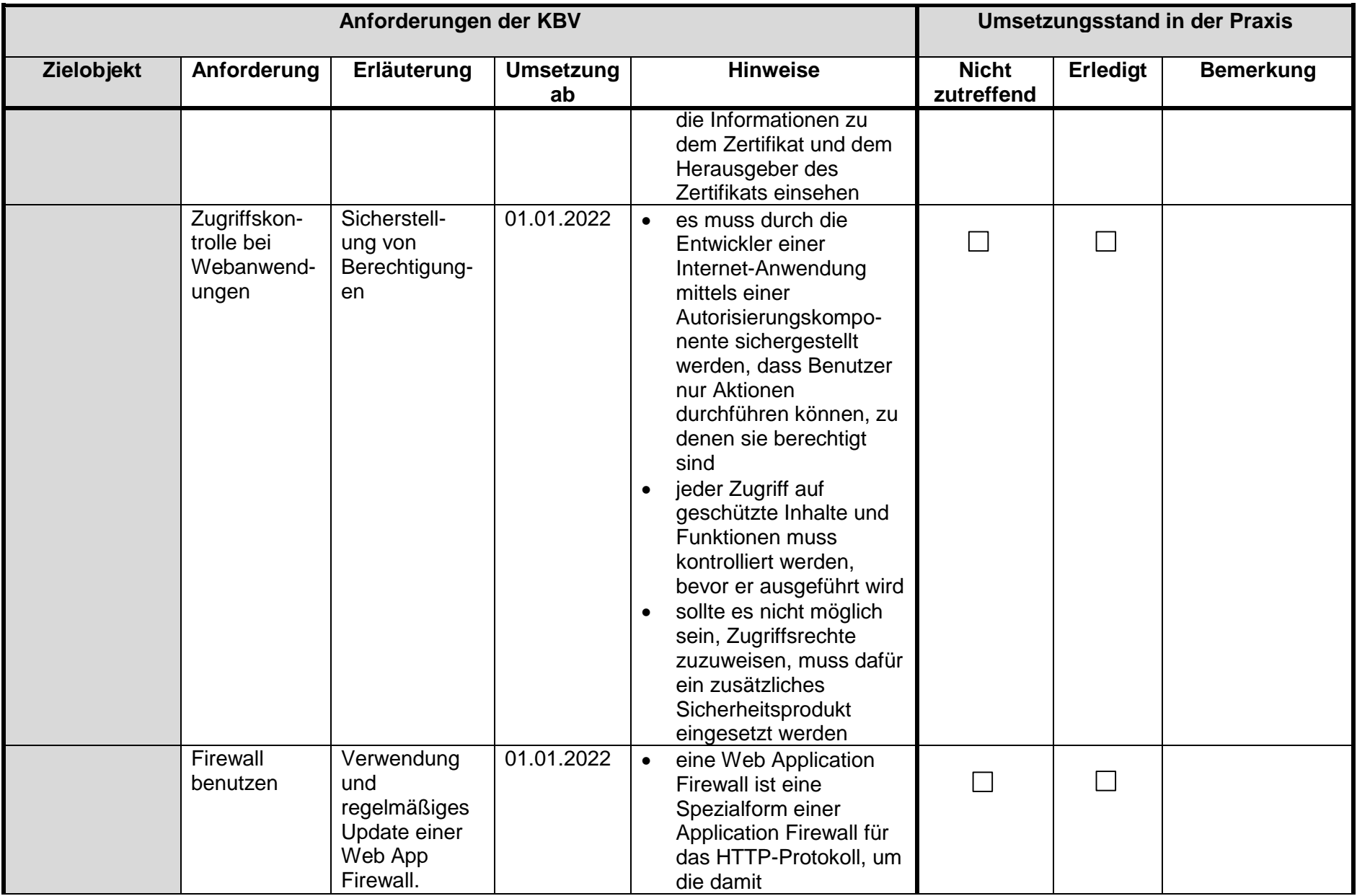

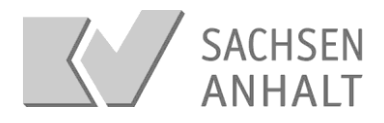

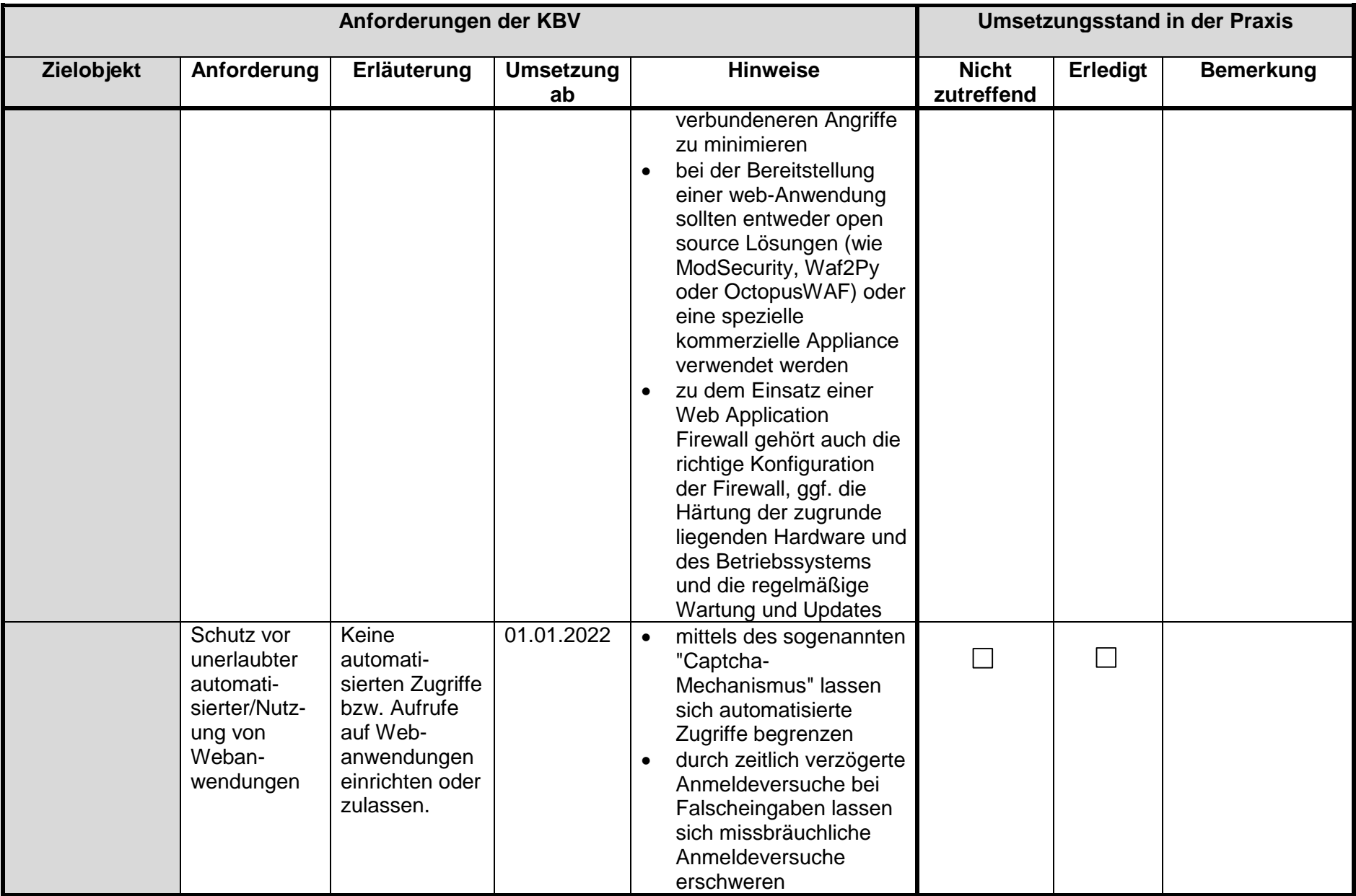

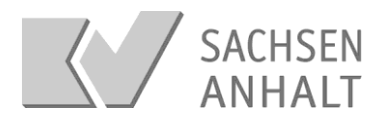

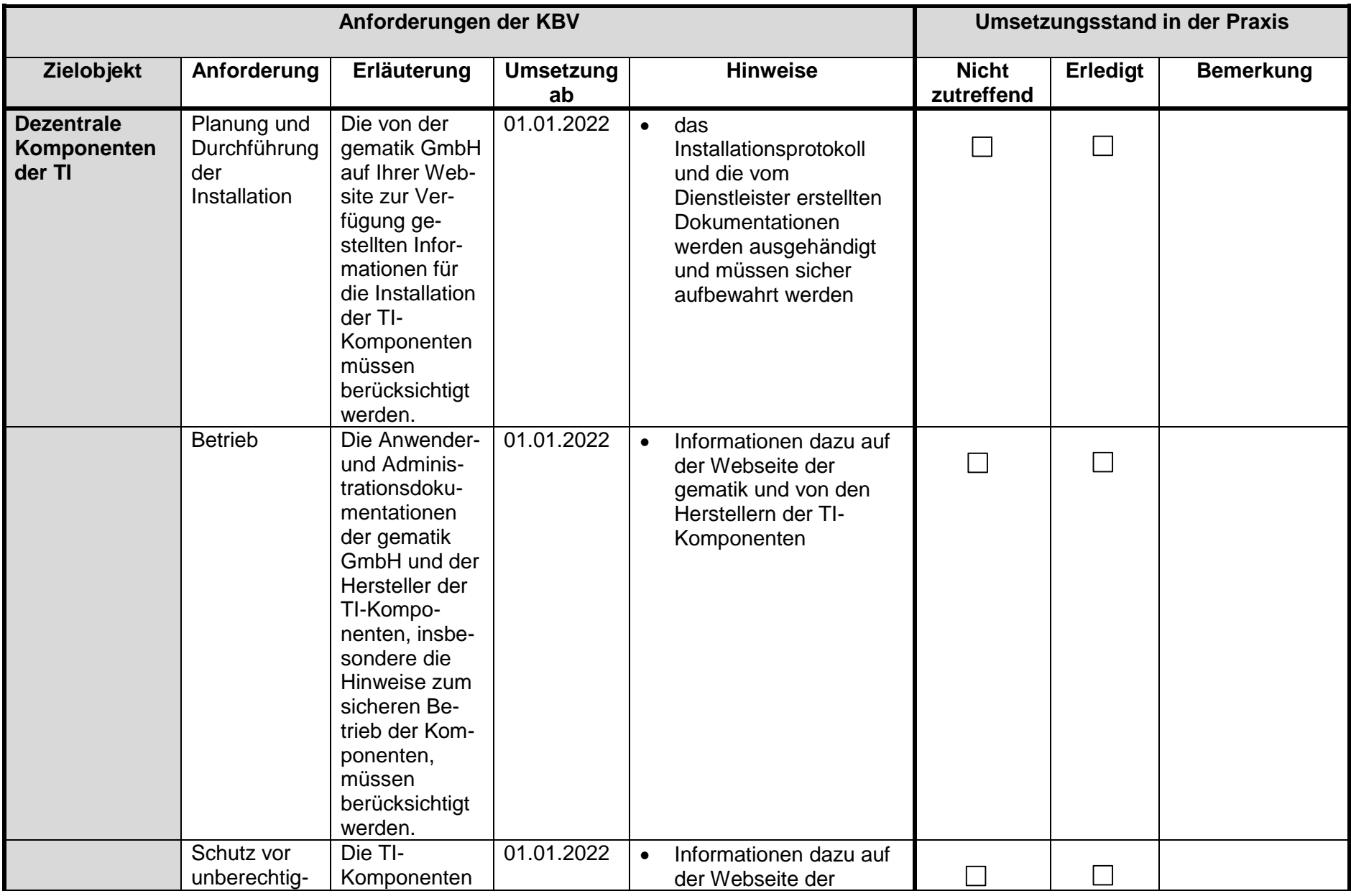

![](_page_7_Picture_0.jpeg)

![](_page_7_Picture_197.jpeg)

![](_page_8_Picture_0.jpeg)

![](_page_8_Picture_227.jpeg)

![](_page_9_Picture_0.jpeg)

![](_page_9_Picture_247.jpeg)

![](_page_10_Picture_0.jpeg)

![](_page_10_Picture_168.jpeg)

![](_page_11_Picture_0.jpeg)

![](_page_11_Picture_203.jpeg)

![](_page_12_Picture_0.jpeg)

![](_page_12_Picture_183.jpeg)

![](_page_13_Picture_0.jpeg)

![](_page_13_Picture_237.jpeg)

![](_page_14_Picture_0.jpeg)

![](_page_14_Picture_244.jpeg)

![](_page_15_Picture_0.jpeg)

![](_page_15_Picture_243.jpeg)

![](_page_16_Picture_0.jpeg)

![](_page_16_Picture_84.jpeg)

Ort, Datum

**Unterschrift**